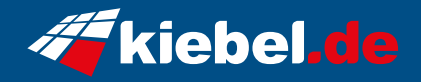

## **Guardian V Ryzen 9 RTX4070S**

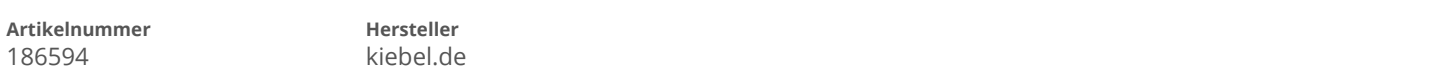

## **Angaben zum Energieverbrauch**

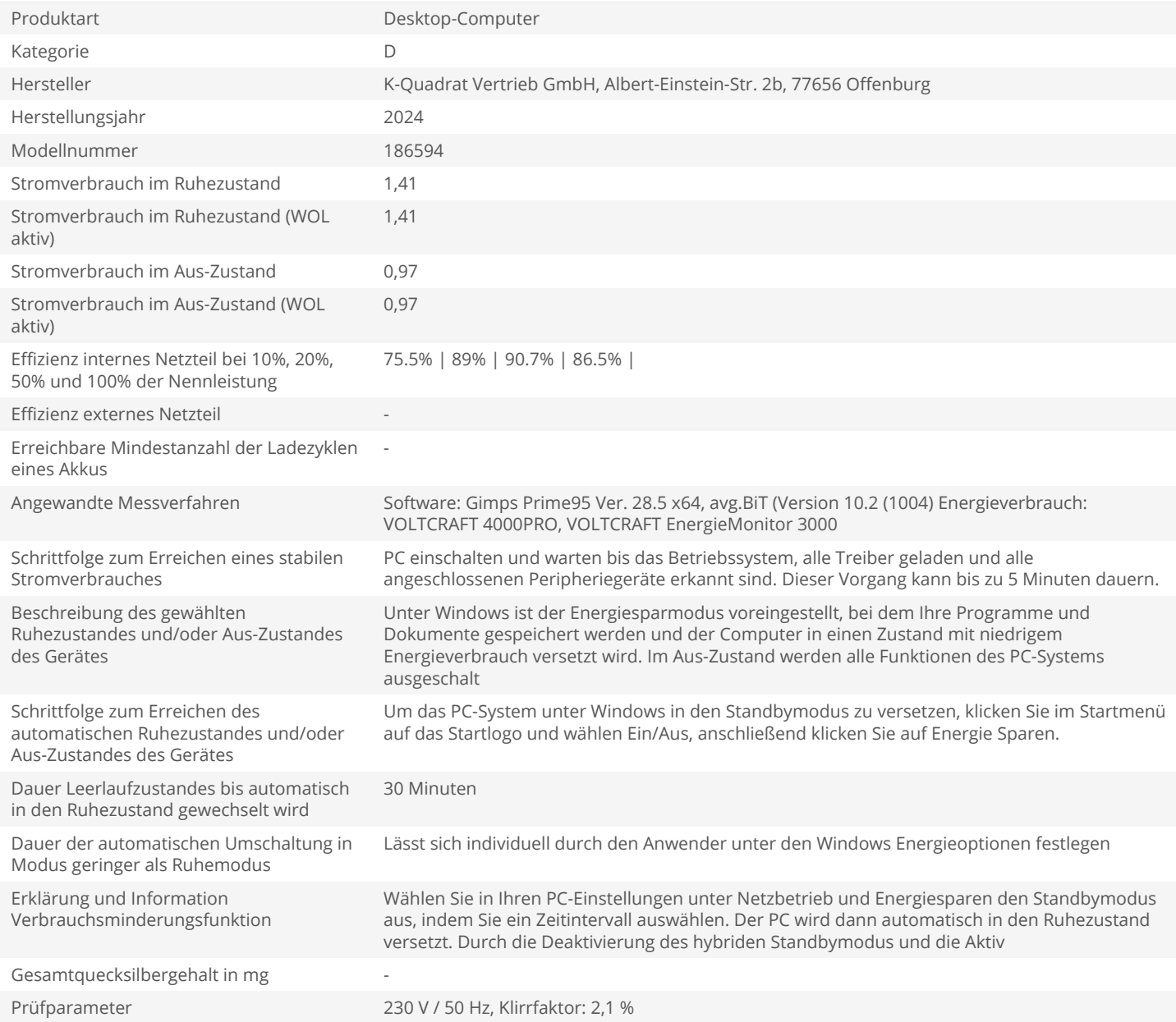